## 知 ONEStor 3.0 对象存储 使用S3 browser客户端上传特殊字符名称的文件失败

**[曾浩](https://zhiliao.h3c.com/User/other/35218)** 2019-10-20 发表

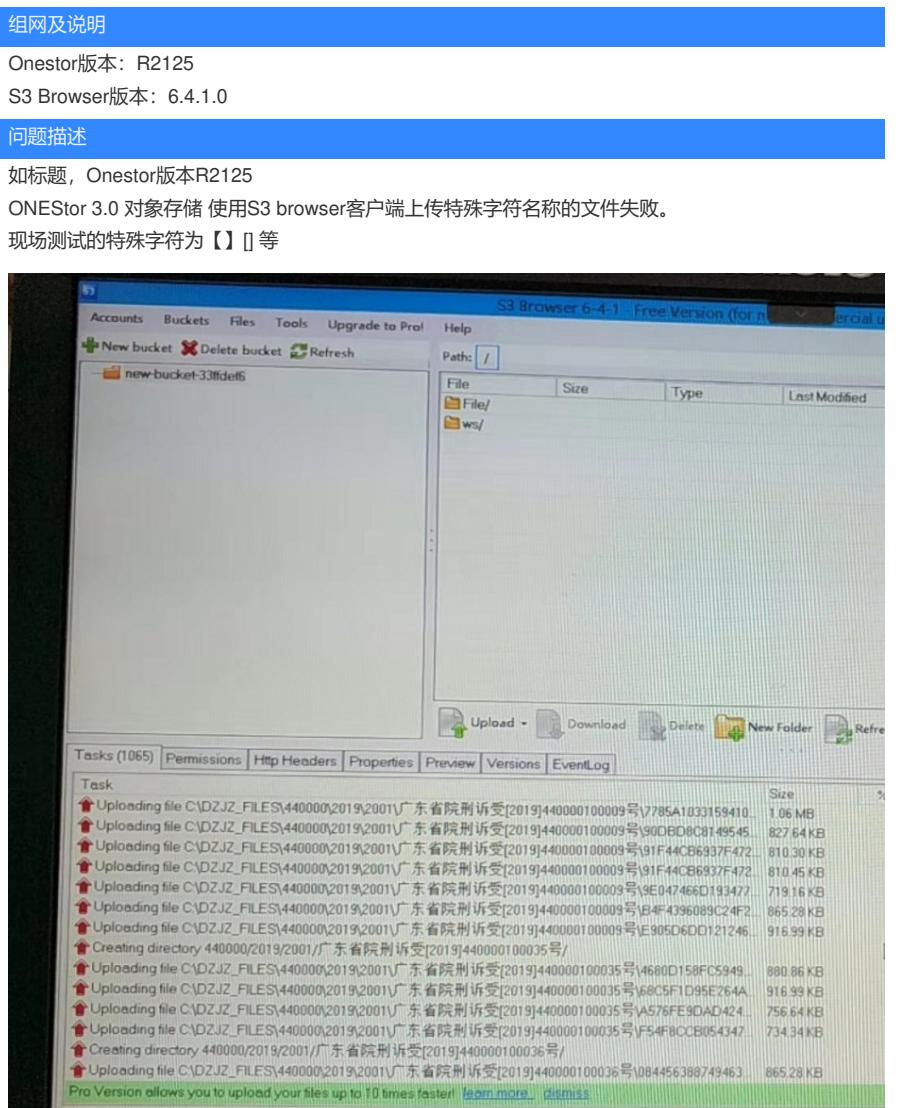

## 过程分析

在查看Onestor后台的Ceph日志后,发现S3客户端的上传文件请求并未提交至Onestor后台。 由此判断,该S3 browser 客户端可能存在问题。

## 解决方法

测试了多个版本的S3 Browser客户端后,最后使用研发提供的7.6.9版本S3 Browser客户端,可以成功 上传特殊字符名称的文件。

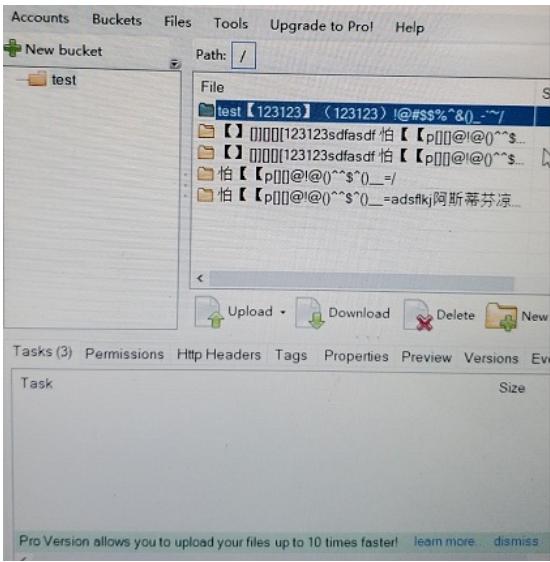

总结:

(S3 Browser是Windows系统常用的对象存储客户端,可以对对象存储做连接,下载,上传等操作。 )

R2125版本的onestor对象存储对S3客户端的兼容性存在问题,使用低版本或者高版本的S3 Browser客 户端会出现异常。

后面的版本有了优化,不会出现类似的问题。建议对onestor做升级。

附7-6-9版本的S3 browser客户端下载地址:

链接: https://pan.baidu.com/s/1HjY2KZBGWBYQ32kMi5cEPA&shfl=sharepset 提取码: q0fy